Stat Transfer [2021] Free Download Full 14

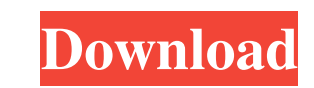

Stat Transfer versions 13 to 14 have been tested with Statistica® 2012 and Statistica® 2012 and Statistica® 14 release. In the case of Statistica 2014, the direct upgrade path was through Statistica® 2014 using the "Custom tables. When running the Test or the Production versions of Statistica® v15 the tables were correctly loaded and the fact tables were correctly created. To get the most accurate results for the testing period you would nee can upgrade to Stat/Transfer v14 free of charge. If you have Stat/Transfer v14, you can upgrade to Stat/Transfer v15 free of charge. If you have an Evaluation license, you can upgrade to Stat/Transfer v15 for \$20. See also Category:Proprietary commercial statistical softwareQ: How to calculate asp.net 4.5 min or max value based on the time they're loaded? I'm using asp.net 4.5 with C# in a Windows Service. I have a timer that runs each secon maximum value. These values I need to use in a timer, to change the value inside the text boxes. Here is a picture: I hope someone can help, thanks

stat transfer 32 bit - Windows 7 - Free Download Stat Transfer is an application designed to transfer data from one SAS source and one or more SAS targets. Stat Transfer is a native Windows application, supporting any vers Free Download The Stat Transfer function you use is determined by the status of the SAS source (SAS is the case of the operation and target) and the operation (and therefore two modes of SAS source status): import: data ar written to a SAS target with a status equal to SAS and used as an import If you want to complete an import or export, you have a choice of at least two options: import: all of the selected subset is saved to the SAS target subset is imported and overwritten by the data on the SAS target The import mode uses the. (for all) and the export uses the /(for the selected). However, when you choose the options, you must then decide whether the data (all, selected) used in the two modes. We now describe in more detail the operations and the storage modes, both export and import. In the next step, we show you all the options available. Import and Export from a SAS sour

[https://bastakiha.ir/wp-content/uploads/2022/06/Ddlj\\_Full\\_Movie\\_Download\\_720p\\_Torrents\\_TOP.pdf](https://bastakiha.ir/wp-content/uploads/2022/06/Ddlj_Full_Movie_Download_720p_Torrents_TOP.pdf) [https://jelenalistes.com/wp-content/uploads/2022/06/SOLIDWORKS\\_2012\\_UPDATED\\_Keygenrar.pdf](https://jelenalistes.com/wp-content/uploads/2022/06/SOLIDWORKS_2012_UPDATED_Keygenrar.pdf) <https://www.ponuda24.com/acousticacddvdlabelmaker340keygendownload/> [https://tecunosc.ro/upload/files/2022/06/aqHNdaiUoJD7lDMUrsNU\\_10\\_e694582f37f0e3a8656d27c41b0b683a\\_file.pdf](https://tecunosc.ro/upload/files/2022/06/aqHNdaiUoJD7lDMUrsNU_10_e694582f37f0e3a8656d27c41b0b683a_file.pdf) [https://yourtripboy.com/wp-content/uploads/2022/06/Microsoft\\_Office\\_2010\\_Blue\\_Edition\\_Fully\\_Activatedtorrent.pdf](https://yourtripboy.com/wp-content/uploads/2022/06/Microsoft_Office_2010_Blue_Edition_Fully_Activatedtorrent.pdf) [http://naasfilms.com/wp-content/uploads/Fafadebelemdiscografiabaixar\\_NEW.pdf](http://naasfilms.com/wp-content/uploads/Fafadebelemdiscografiabaixar_NEW.pdf) <https://www.sulpezzo.it/wp-content/uploads/2022/06/walwgar.pdf> [https://havtornensrige.dk/wp-content/uploads/wwe\\_raw\\_2008\\_game\\_free\\_download\\_full\\_version\\_pc.pdf](https://havtornensrige.dk/wp-content/uploads/wwe_raw_2008_game_free_download_full_version_pc.pdf) <https://fatroiberica.es/wp-content/uploads/2022/06/harcher.pdf> <https://www.plori-sifnos.gr/3ds-max-8-keygen-crack-codes/> <https://dunstew.com/advert/720p-mardaani-download-verified/> <https://vpn-easy.com/descargar-gratis-arcview-3-2-para-windows-7-64-bits/> <http://ciying.info/?p=21764> <https://conbluetooth.net/smallville-season-1-complete-720p-h264-web-dl-link/> [https://influencerstech.com/upload/files/2022/06/ClXFlyps2PsfMYO7dN2s\\_10\\_02c5b4c061626a560d94a3b8bdd6b451\\_file.pdf](https://influencerstech.com/upload/files/2022/06/ClXFlyps2PsfMYO7dN2s_10_02c5b4c061626a560d94a3b8bdd6b451_file.pdf) [https://getlolaccounts.com/wp-content/uploads/2022/06/Diageo\\_Way\\_Of\\_Brand\\_Building\\_Pdf.pdf](https://getlolaccounts.com/wp-content/uploads/2022/06/Diageo_Way_Of_Brand_Building_Pdf.pdf) <https://natepute.com/advert/revit-2019-x86-mult-lang-xforce-crack-crack-verified-2/> <https://xn----7sbbtkovddo.xn--p1ai/wp-content/uploads/2022/06/nelmeri.pdf> [https://www.unitedartistsofdetroit.org/wp-content/uploads/2022/06/Forza\\_Horizon\\_4\\_Ultimate\\_Edition\\_13979782\\_DLCs\\_RePack\\_BEST\\_Full.pdf](https://www.unitedartistsofdetroit.org/wp-content/uploads/2022/06/Forza_Horizon_4_Ultimate_Edition_13979782_DLCs_RePack_BEST_Full.pdf) [https://best-housing.nl/wp-content/uploads/2022/06/Fringe\\_Season\\_1\\_720p\\_Uploaded\\_By\\_User.pdf](https://best-housing.nl/wp-content/uploads/2022/06/Fringe_Season_1_720p_Uploaded_By_User.pdf)